МИНИСТЕРСТВО ЗДРАВООХРАНЕНИЯ УССР ДОНЕЦКИЙ ГОСУДАРСТВЕННЫЙ МЕДИЦИНСКИЙ ИНСТИТУТ **ПМ. А. М. ГОРЬКОГО** 

М. Н. БУХАРОВИЧ

# МАТЕРИАЛЫ К ПРОБЛЕМЕ СЕРОРЕЗИСТЕНТНОГО СИФИЛИСА

(Клинико-лабораторные исследования, вопросы патогенеза, лечения и профилактики)

> Автореферат диссертации на соискание ученой степени доктора медицинских наук

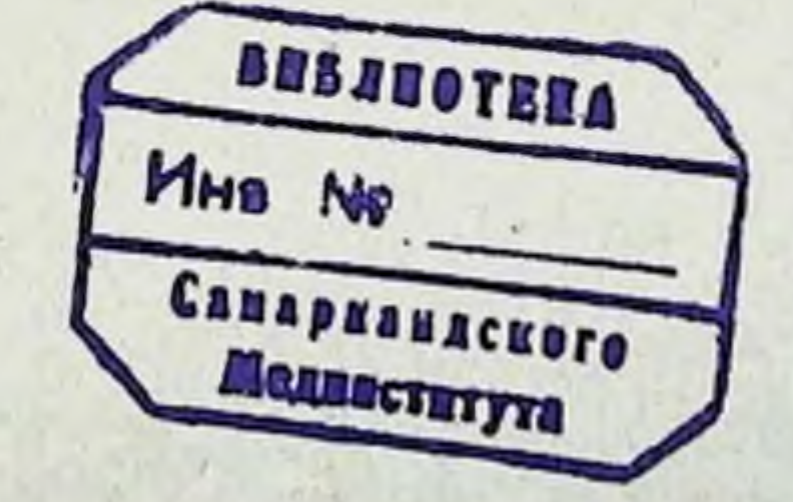

### ДОНЕЦК - 1964

## МИНИСТЕРСТВО ЗДРАВООХРАНЕНИЯ УССР ДОНЕЦКИЙ ГОСУДАРСТВЕННЫЙ МЕДИЦИНСКИЙ ИНСТИТУТ им. А. М. ГОРЬКОГО

М. Н. БУХАРОВИЧ

# МАТЕРИАЛЫ К ПРОБЛЕМЕ СЕРОРЕЗИСТЕНТНОГО СИФИЛИСА

(Клиннко-лабораторные исследования, вопросы патогенеза, лечения и профилактики)

> Автореферат диссертации на соискание ученой степени доктора медицинских наук

## ДОНЕЦК - 1964

Диссертационная работа выполнена на кафедре кожных и венерических болезней (зав. - доцент Ю. С. КАСЬКО) Черновникого государственного медипинского института (ректор - доцент А. Д. ЮХИМЕЦ).

Научный консультант-доктор медицинских наук, профессор М. А. РОЗЕНТУЛ (ЦКВИ).

Диссертация изложена на 445 страницах машинописи и состоит из введения, обзора литературы (2 главы), собственных наблюдений и исследований (8 глав), заключения и выводов.

Работа иллюстрирована 59 таблицами и 39 фотоснимками.

Указатель литературы содержит 1084 названия научных работ (832 отечественных и 252 иностранных авторов).

Приложения к работе (77 стр.) помещены в отдельном томе.

В альбоме фотоснимков представлены материалы, иллюстрирующие проведенные электро-, вектор-, баллистокарднографические, пьезо-, осциллографические исследования сердечно-сосудистой системы и электрофоретические исследования липопротендов и белковых фракций сыворотки крови.

Научное учреждение, давшее отзыв о работе: Кафедра кожных и венерических болезней Одесского государственного медицинского института.

#### Официальные оппоненты:

1. Доктор медицинских наук, профессор Н. А. ТОРСУЕВ.

- 2. Доктор медицинских наук, профессор П. А. МИНИОВИЧ.
- 3. Доктор медицинских наук, профессор А. С. ВОРОНОВ.

Защита диссертации состоится на заседании Ученого Совета Донецкого государственного медицинского института им. А. М. Горького ... VI....... 1964 года.  $\mathbb{R}$ 

Одной из наиболее ответственных задач, подлежащих разрешению советскими дермато-венерологами, является ликвидация заболеваемости сифилисом. В условиях нашего социалистического общества созданы все необходимые социальные и экономические предпосылки, обеспечнвающие успешное её осуществление.

Система лечебно-профилактических мероприятий по борьбе с венерическими болезнями, разработанная в СССР, является одним нз ведущих факторов, обусловивших резкое снижение заболеваемости сифилисом в нашей стране.

На современном этапе широко внедрены в практику эффективные методы терапии сифилиса. Следует однако отметить, что у части больных сифилисом, особенно с поздними проявлениями заболевания, даже после полноценного лечения, серологические реакции могут остаться положительными, то есть у них наблюдается так называемая серорезистентность.

Несмотря на наличие большого числа исследований, касающихся патогенеза и терапни серорезистентного сифилиса, многие стороны этой проблемы являются неразрешёнными и неуточнёнными.

Среди сифилидологов нет единого мнения в отношении сущности серологической устойчивости у больных сифилисом. Некоторые из них полагают, что серорезистентность при сифилисе обычно является следствием наличия скрытых очагов поражения (Г. И. Мещерский, 1921; А. П. Иордан, 1925; Ю. А. Финкельштейн, 1930; И. С. Попов, 1947; Н. С. Ведров, 1950; Н. М. Овчинников, 1953; Т. А. Чайкова, 1954; К. Р. Аствацатуров, 1956; В. И. Метельский, 1956; Н. С. Смелов, 1956; А. И. Соколин, 1957, 1960; Е. К. Резников, 1958; Т. И. Мальцева, 1959; В. А. Рахманов, 1959; С. И. Петрушевский, 1960; А. Ф. Чистяков, 1960; Ф. Пинкус, 1926; Гужро н Рагю — Gougerot et Ragu, 1932; Дюжардэн — Dujardin, 1932; Хюдело и Рабю - Hudelo et Rabu, 1932; Сезари и Барбара - Sezaгу et Barbara, 1932: Бекер и Обермайер — Becker and Obermeyer.<br>1943: Николау — Nicolau, 1959: Окюлец — Ochiulet, 1960; Колар. Борел и Дюрел — Collart, Borel et Durel, 1962 и др.). Наряду с этим, И. Ф. Зеленев (1908), С. С. Агаронян и М. А. Қафиева (1936), М. А. Розентул (1959), С. С. Горбулёв

 $1*$ 

(1959), Л. Н. Лубашевская (1960), Т. И. Мальцева (1960), Кирле (Kyrle, 1923), Китчевац (Kitchevatz, 1926), Прохацка (Prochazka, Шульман и Леви (Schulman et Levy, 1932), Гагерман 1932), (Hagermann, 1954), Гален (Gahlen, 1957) и др. считают, что у людей, получивших полноценное лечение по поводу сифилиса, стойкая положительная реакция Вассермана в крови, при отсутствии других симптомов болезни, может быть следом перенесеннеобходимость При этом подчёркивается ного заболевания. исключения возможности наличия неспецифических, ложно положительных серологических реакций (Н. С. Ведров, 1950; Е. К. Резников, 1958; В. А. Рахманов, 1959; Л. Н. Лубашевская, 1960; М. А. Сергеев, 1962).

В современной сифилидологии проблема серорезистентного сифилиса является одной из наиболее актуальных и сложных (А. А. Студницин, Н. М. Туранов, 1962, 1963). Она имеет не только теоретическое, но и большое практическое значение. Учитывая это, мы приступили в 1953 году к изучению отдельных сторон проблемы серорезистентного сифилиса.

В процессе выполнения этой работы проводилось углубленобследование больных, исследовалась спинноное клиническое мозговая жидкость, изучалось диагностическое значение при серорезистентном сифилисе трепонемальных антигенов ЦКВИ (протеиновой фракции бледных трепонем, взвеси культуральных трепонем, обработанных ультразвуком). При исследовании сердечнососудистой системы применялись комплексно инструментальные методы (электро-, вектор-, баллистокардиография, пьезо-, осциллография) и функциональная проба по Шеллонгу II. Изучение функции печени проводилось следующими тестами: определение количества белка и электрофоретическое исследование общего белковых фракций сыворотки крови, реакция Таката-Ара, Вельтмана и проба с люголевским раствором, определение протромбинового времени и вычисление протромбинового индекса, определение содержания холестерина и лецитина в сыворотке крови, электрофоретическое исследование липопротеидов сыворотки крови, определение билирубина в сыворотке крови по ван ден Бергу и Бакальчуку, исследование мочи на билирубин и уробилин, определение антитоксической функции печени на синтез гиппуровой (проба Квика-Пытеля). Изучение механизма действия **КИСЛОТЫ** кислорода при подкожном его введении проводилось с помощью электротермометрического исследования разности температуры кожи в месте введения кислорода и симметричного участка, капилляроскопии, путем определения концентрации пенициллина в крови и моче, исследования титра комплемента в сыворотке крови. Изучались отдалённые результаты лечения больных серорезистентным сифилисом и эффективность мероприятий по профилактике серологической устойчивости у больных сифилисом. Была проанализирована заболеваемость сифилисом по материалам лечебных учреждений г. Черновцы за период времени с 1945 по 1962 годы.

 $\boldsymbol{\Lambda}$ 

Оказывалась практическая помощь дермато-венерологам Черновицкой области в проведении мероприятий по борьбе с серорезистентным сифилисом.

Кроме больных серорезистентным сифилисом, исследовались три контрольные группы: а) здоровые люди; б) больные с поздними проявлениями сифилиса, обследованные перед началом первого курса лечения; в) лица, закончившие лечение от сифилиса, у которых не отмечалось признаков заболевания и серологические реакции были отрицательными.

Полученные данные подвергались статистической обработке по методике, описанной в руководствах М. И. Мосткового (1954) и М. Л. Беленького (1959).

В литературе приводится много разноречивых мнений в отношении определения понятия «серорезистентный сифилис». С целью выяснения вопроса, какие формы сифилиса следует отнести к серорезистентным, мы изучили сроки перехода реакции Вассермана в крови из положительной в отрицательную у 513 больных с различными проявлениями сифилиса, у которых при обычной полноценной терапии наблюдался хороший результат от проводимого лечения и не отмечалось осложнений от введения противосифилигических средств. При этом было установлено, что реакция Вассермана в крови оказывается отрицательной после трёх курсов лечения у большинства больных первичным сероположительным сифилисом (95,7%) и вторичным свежим (92%). Что же касается больных с более поздними формами заболевания, то у них при успешной терапии наблюдались отрицательные серологические реакции после четырёх курсов лечения в 84,4-85.7% случаев.

В связи с этим, если реакция Вассермана в крови не является отрицательной после третьего курса полноценной терапин у больных первичным сероположительным и вторичным свежим сифилисом и после четвертого курса - у больных с более поздними фор-мами заболевания, то мы полагаем, что можно считать результат лечения неблагоприятным из-за стойкости серологических реакции. Такая постановка вопроса диктует необходимость тщательного обследования этих больных, изменения плана дальнейшего их лечения, присоединения к специфической терапии и методов неснецифического воздействия на организм больного. Учитывая изложенное выше, нам кажется целесообразным считать сифилис серорезистентным в том случае, если у больных, начавших лечение с явлениями первичного сероположительного или вторичного свежего сифилиса, серологические реакции в крови остались положительными после трех курсов лечения, а у больных с более поздними формами заболевания - после четырех.

Само собою разумеется, что это определение серорезистентности является условным. Однако ввиду того, что оно сформулировано на основании изучения динамики реакции Вассермана в

крови у больных сифилисом с благоприятным исходом заболевания после полноценного лечения, мы полагаем, что это определение может иметь практическое значение.

Мы обследовали 396 больных серорезистентным сифилисом. В основном, при обычном обследовании, у них обнаруживалась лишь стойкая резко положительная реакция Вассермана в крови. У отдельных больных она сочеталась с явными признаками поражения внутренних органов (1,8%) или нервной системы  $(2,3\%)$ . Сифилитические изменения глазного дна наблюдались у 3,6% обследованных.

больных (96,7%) начало лечение по поводу Большинство поздних форм сифилиса. В прошлом 71% из них перенесан общие тяжелые заболевания, инфекционные болезни, травмы, хронические интоксикации, что могло способствовать понижению сопротивляемости их организма. Статистический анализ позволяет сделать вывод, что для больных серорезистентным спфилнсом наличие в прошлом тяжелых заболеваний, травм, интоксикаций является характерным признаком  $(1 = 13, 1; < 0, 1\%)$ .

До обследования хорошее лечение по поводу спфилиса получили 7,6% больных, удовлетворительное - 44,4% и плохое - 48%. Таким образом, более половины обследованных нами больных серорезистентным сифилисом ранее лечились хорошо и удовлетворительно.

Сопутствующие заболевания внутренних органов (несифилитической этиологии) наблюдались у 24,2% больных.

Приведенные данные позволили прийти к выводу, что серологическая устойчивость зависит не только от качества предыдущей терапии, но в значительной мере от давности заболевания, от влияния факторов, понижающих сопротивляемость организма больного.

У большей части наших больных  $(65,9\%)$ THTD реакции Вассермана в крови с липондными антигенами был низким -3+ - 4+ (1:5) Средняя реактивность сыворотки крови в условных<br>единицах (по З. А. Якубович и М. И. Самосуд, 1951) составляла у них 10,8. Мы придавали значение и этим показателям реакции Вассермана (3+ и 4+ в разведении 1:5), так как они наблюдались и среди больных серорезистентным сифилисом, имеющих одновременно явные или скрытые поражения внутренних органов и нервной системы. У одной части из этих больных (71 человек) в процессе лечения отмечалась «серологическая реакция обострения», у другой (15 человек) — более высокий титр антител при постановке реакции Вассермана с трепонемальными антигенами. Некоторое влияние на титр серологических реакций оказы-

вали различные факторы, понижающие сопротивляемость организма. Так, у обследованных нами больных серорезистентным сифилисом, подвергавшихся в прошлом интоксикации алкоголем, сред-

няя реактивность сыворотки крови в условных единицах равнялась 18,9; у переболевших малярией в период наличия у них сифилиса - 13,9; у людей, имевших в прошлом тяжелые травмы, контузии - 12.4. У больных, ранее не подвергавшихся воздействию этих факторов, средняя реактивность сыворотки крови в условных едипицах равнялась 9,4.

Положительная реакция Вассермана в крови у ряда больных серорезистентным сифилисом является единственным симптомом заболевания. В связи с этим возникает вопрос о достоверности этого показателя, как признака неизлеченного сифилиса.

Общеизвестно, что серологические реакции с липоидными антигенами не являются специфичными и в ряде случаев дают ложно положительные результаты. Ввиду этого серологи и сифилидологи проводят работу по изысканию специфических трепонемальных антигенов для сероднагностики сифилиса. На основании изучения литературы по этому вопросу можно сделать вывод, что трепонемальные антигены, будучи очень чувствительными, иногда могут дать неспецифические результаты. Это объясняется тем, что, нмея в своем составе и липонды, данные антигены обладают групповыми свойствами (Н. М. Овчинников, Н. А. Торсуев, Л. С. Резникова, 1964).

Учитывая работы д'Алессандро, Оддо и Дардонони (d'Alessandro, Oddo a. Dardononi, 1950), Пучинелли (Puccinelli, 1952) о химическом составе бледной трепонемы и сообщение Фюнера и Гэтгенca (Fühner u. Gaehtgens, 1954) о возможности механического разрушения бледных трепонем путем обработки их ультразвуком, 1-1. М. Овчинников (ЦКВИ) изготовил несколько разновидностей трепонемальных антигенов. К ним относятся: протенновая фракция культуральных трепонем, являющаяся наиболее специфичным антигеном, моно- и поливалентная взвесь бледных трепонем, обработанных ультразвуком, содержащая все компоненты бледной трепонемы (белковый, полисахаридный и липоидные) и являющаяся нанболее полноценным антигеном.

Изучение этих антигенов проводилось во многих научно-исследовательских институтах и клиниках кожных и венерических болезней медицинских институтов. Являясь участником данной комплексной работы, проводимой под руководством проф. Н. М. Овчинникова, мы изучали с марта месяца 1958 года диагностическую ценность трепонемальных антигенов у больных серорезистентным сифилисом. Всего было сделано 1240 серологических исследований (401 — с протеиновой фракцией культуральных бледных трепонем. 179 — со взвесью культуральных трепонем, обработанных ультразвуком, 639 — с поливалентной взвесью культуральных трепонем. обработанных ультразвуком, и 21 - со взвесью трепонем Рейтера в изотоническом растворе поваренной соли).

Исследования проводились у больных серорезистентным сифилисом и в контрольных группах. Выявленные расхождения результатов серологических реакций с трепонемальными и липоидными антигенами приведены в таблице 1.

Таблица 1.

Расхождения результатов серологических исследований с трепонемальными и липоидными антигенами (в процентах)

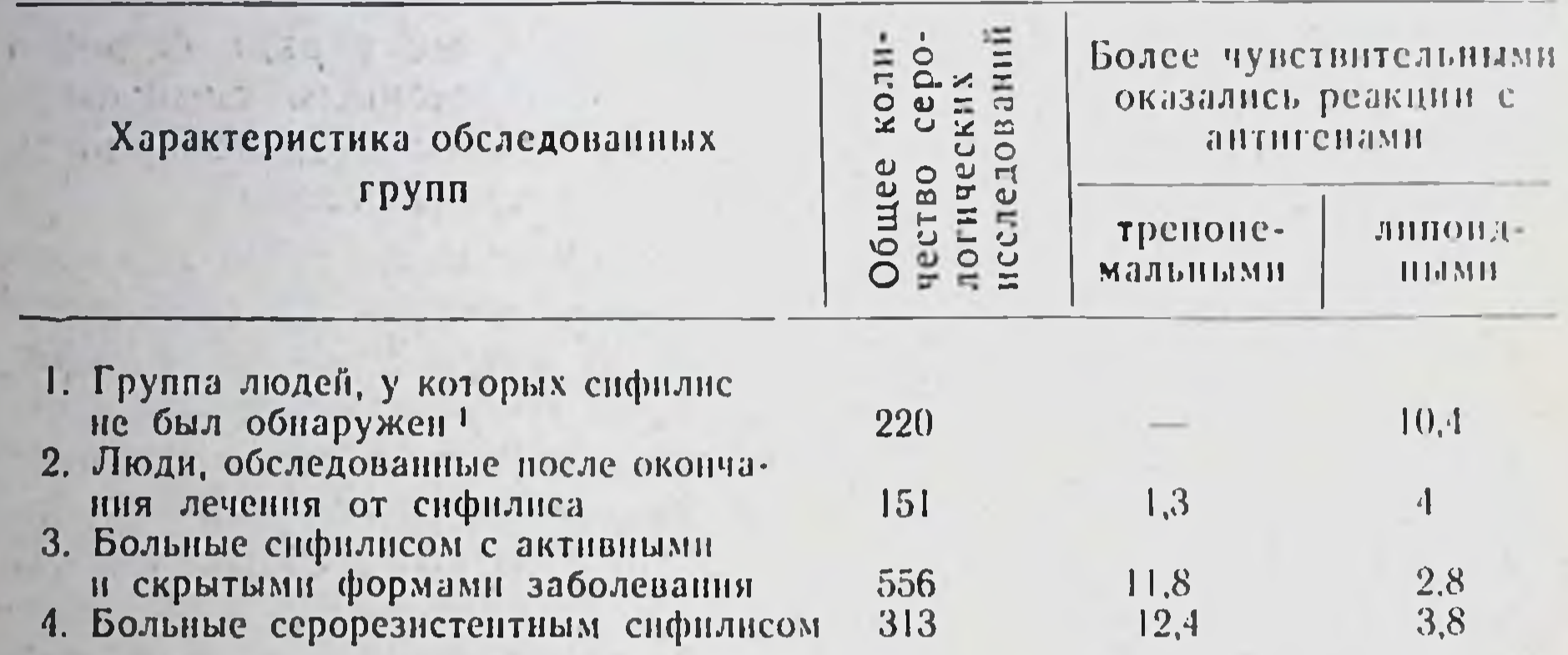

Анализ выявленных расхождений показал, что тренонемальные антигены ЦКВИ являются очень чувствительными и вместе с тем весьма специфичными. У людей, у которых сифилис не был обнаружен, серологические реакции с этими антигенами всегда были отрицательными, в то время как с липоидными антигенами они оказались ложно положительными в 10,4% случаев. Следовательно, имеется основание рекомендовать трепонемальные антигены ЦКВИ для широкого внедрення в практику сифилидологических учреждений. Реакцию Вассермана следует ставить не только с обычными неспецифическими антигенами, включая н кардиолипиновый, но и с двумя трепонемальными (протенновая фракция культуральных бледных трепонем, взвесь бледных трепонем, обработанных ультразвуком). Постановка реакции Вассермана с трепонемальными антигенами у больных серорезистентным сифилисом может помочь у части из них отдифференцировать положительные

серологические реакции, обусловленные наличием сифилитической инфекции, от ложно положительных.

Спинномозговая жидкость исследовалась у 305 больных серорезистентным сифилисом. У 48 из них (15,7%) были выявлены патологические изменения (у 12,1% - типа минимальной патоло-

В эту группу мы специально включили людей, у которых часто наблюдается неспецифическая положительная реакция Вассермана с липондными антигенами (больные, страдающие инфекционными заболеваниями, сопровождаюпшмися высокой температурой и др.).

гии, у 1% — выраженные изменения, но с отрицательной реакцией<br>Вассермана в ликворе, у 1% — выраженные изменения с поло-<br>жительной реакцией Вассермана в ликворе и у 1,6% — изменения паралитического типа). У 7 больных одновременно с патологической спинномозговой жидкостью были и другие признаки пораження первной системы. Подавляющее большинство больных с патологической спинномозговой жидкостью в прошлом получило плохое лечение.

При сопоставлении титра реакции Вассермана в крови и степени тяжести патологических изменений спинномозговой жидкости не отмечается параллелизма между ними. Следовательно, титр реакции Вассермана не отражает тяжести и активности патологического процесса у больных серорезистентным сифилисом.

Таким образом, при обычном комплексном обследовании 396 больных серорезистентным сифилисом у 85,6% отмечался скрытый серорезистентный сифилис, у 2,3% - сифилис нервной системы с явными клипическими признаками и у 1,8% - висцеральный сифилис. Среди 305 больных, у которых исследовалась спинномозговая жидкость, у 13,4% был выявлен скрытый сифилитический менингнт.

Анализ результатов комплексного обследования позволяет отметить, что среди больных серорезистентным сифилисом число людей с явными поражениями внутренних органов и нервной системы примерно одинаковое. Но, наряду с этим, при исследовании спинномозговой жидкости у 13,4% больных были выявлены признаки скрытого сифилитического менингита.

Учитывая приведенные данные, а также и сообщения о возбессимптомного течения висцерального сифилиса можности (Р. А. Лурия, 1925; И. С. Попов, 1926; М. Д. Тушинский, 1959 и др.), мы поставили перед собой задачу углубленно исследовать у больных серорезистентным сифилисом сердечно-сосудистую систему, функцию печени и выяснить, имеются ли у них скрытые висцеральные поражения.

Чтобы не допустить ошибок при оценке полученных результатов исследования сердечно-сосудистой системы, для обследования были отобраны больные серорезистентным сифилисом не старше 40-42 лет, которые в прошлом не болели тяжелыми инфекционными заболеваниями, ревматизмом, ангинами, не подвергались хронической интоксикации алкоголем и никотином, хорошо переносили противосифилитическое лечение, не имели органических поражений внутренних органов (не сифилитической этиологии). У всех этих людей показатели содержания холестерина и лецитина в сыворотке крови, их соотношение, артериальное кровяное давление (по Короткову), скорость распространения пульсовой волны были нормальными. Консультирующий терапевт не выявил у них признаков органического поражения сердечно-сосудистой системы.

 $2 - 2255$ 

Исследования мы проводили электро-, вектор-, баллистокардиографическими методами и при помощи функциональной пробы кровообращения по Шеллонгу II. При выборе методики исследования учитывались имеющиеся сообщения о том, что этими методами удается выявить и ранние изменения сердечно-сосудистои системы, когда отсутствуют явные признаки ее поражения (Г. Ф. Ланг, 1938; Л. И. Фогельсон, 1957; М. П. Павлова, 1959; В. В. Парин и А. В. Мареев, 1959; Старр - Starr, 1947; В. Док, Г. Мандельбаум, Р. Мандельбаум, 1956 и др.).

В литературе мы не нашли работ, посвященных электро-, вектор-, баллистокардиографическому обследованию больных серорезистентным сифилисом. Необходимо отметить, что инструментальное исследование проводилось одновременно этими тремя методами у каждого больного, а затем с помощью функциональной пробы Шеллонга II выяснялось, имеется ли у него нарушение кровообращения. Полученные данные дополняли друг друга и тем самым давали возможность более подробно и точно характеризовать состояние сердечно-сосудистой системы.

С целью проверки достоверности результатов обследования больных серорезистентным сифилисом, мы исследовали еще 3 контрольные группы.

В состав первой контрольной группы включались здоровые люди, что позволило уточнить показатели нормы. Векторкарднограмма была записана у 30 здоровых людей, а баллистокардиограмма - у 25. Полученные данные, обработанные статистическим методом, в основном совпадали с показателями у здоровых людей, отмеченными другими авторами.

Во вторую контрольную группу были включены 29 больных с поздними проявлениями сифилиса, обследованных перед началом первого курса лечения. Мы остановились на этой контрольной группе потому, что у таких больных сравнительно часто в дальненшем может наблюдаться серорезистентность после «обычного» лечения (только специфического, без применения неспецифических методов).

Третья контрольная группа состояла из 27 человек, закончивших полноценное лечение от сифилиса, у которых не отмечалось признаков заболевания и реакция Вассермана в крови была отрицательной.

Отбор в состав этих трех контрольных групп проводился по такому же принципу, как и больных серорезистентным сифилисом, с целью исключения возможности наличия поражения сердечно-сосудистои системы, обусловленного другими причинами, кроме сифилиса.

Комплексное инструментальное исследование сердечно-сосудистой системы проводилось у 52 больных скрытым серорезистентным сифилисом.

При электрокардиографическом обследовании у 31 из них были выявлены диффузные поражения миокарда. При векторкар-

днографическом исследовании у 33 больных также были обнаружены диффузные поражения мнокарда. При баллистокардиографическом исследовании у 21 больного было отмечено нарушение сократительной способности сердечной мышцы и у 16 - понижение сократительной способности мнокарда, сочетающееся с признаками поражения аорты.

Очаговых поражений мнокарда не было обнаружено.

При сопоставлении результатов исследования сердечно-сосудистой системы различными инструментальными методами у 52 больных серорезистентным сифилисом отмечались следующие сочетания: 1) изменения электро-, вектор- и баллистокардиограмм - у 26 больных; 2) изменения электро- и векторкардиограмм - у 3; 3) изменения электро- и баллистокарднограмм - у 2; 1) изменения вектор- и баллистокардиограмм - у 4; 5) изолированные изменения баллистокардиограммы - у 5 больных.

Таким образом, из числа 52 обследованных больных серорезистептным сифилисом у 40 удалось выявить инструментальными методами поражения сердечно-сосудистой системы, которые не проявлялись явными клиническими симптомами. У 10 из них эти изменения были выраженными, у 10 - умеренными и у 20 - незначительными. Обнаруженные электро-, вектор-, баллистокардиографические изменения свидетельствовали о наличии диффузного поражения мнокарда - у 24 больных, диффузных изменений в мнокарде и поражения аорты - у 16.

Ввиду того, что у этих больных отсутствовали, кроме сифилиса, другие факторы, которые могли бы вызвать поражения сердечно-сосудистой системы, мы склонны считать, что выявленные изменения были обусловлены сифилитической инфекцией.

На основании статистического анализа достоверности этих результатов можно отметить, что поражение сердечно-сосудистой системы является характерным признаком серорезистентного сифилиса  $(t=6,7; <0,1\%)$ .

Мы сопоставили результаты электро-, вектор-, баллистокарлнографического исследования с показателями функционального исследования кровообращения по Шеллонгу II и отметили, что у 18 из 40 больных с изменениями сердечно-сосудистой системы, выявленными при инструментальном исследовании, одновременно обнаруживалось также нарушение регуляции кровообращения. Частота и интенсивность этого нарушения была прямо пропорциональна степени электро-, вектор-, баллистокардиографических изменений. Таким образом, диффузные поражения мнокарда и ранние нзменения со стороны аорты почти в половине случаев обуславливали и нарушения кровообращения функционального характера.

При осциллографическом исследовании артериального кровяного давления у 28 из 52 обследованных больных серорезистентным сифилисом выявлялись признаки нерезко выраженной гипотонии.

 $2*$ 

При сравнении частоты изменений сердечно-сосудистой системы у больных серорезистентным сифилисом и у людей контрольных групп отмечается, что у больных серорезистентным сифилисом эти изменения встречаются значительно чаще (у 40 из 52 обследованных), чем у больных поздними формами сифилиса, обследованных перед первым курсом лечения (у 11 из 29), и особенно у людей с отрицательной реакцией Вассермана в крови после окончания полноценного лечения от сифилиса (у 5 из 27). Статистический анализ разности частоты этих изменений у больных серорезистентным сифилисом и у людей контрольных групп свидетельствует о том, что она является существенной, достоверной (t=5,7;  $< 0.1\%$ .

Следовательно, поражения сердечно-сосудистой системы часто наблюдаются при серорезистентном сифилисе. У большинства больных эти поражения не проявляются явными клиническими снмптомами и выявляются лишь специальными инструментальными методами исследования.

Функциональное исследование печени проводилось у 87 больных серорезистентным сифилисом. Для обследования были отобраны больные, которые хорошо перепосили противосифилитическое лечение, не предъявляли жалоб на заболевание печени и в прошлом не имели болезней печени.

1. Нарушения белкового обмена были выявлены у 56 больных. Они проявлялись: повышением общего количества белка в сыворотке крови - у 7 из них, понижением его - у 1, патологической электрофореграммой белковых фракций сыворотки крови - у 45, положительной реакцией Таката-Ара - у 27, удлиненной сероко-<br>агуляционной лентой Вельтмана - у 34, положительной реакцией с люголевским раствором - у 21. У 15 больных отмечались положительные изолированные показатели, у 41 - комплексные.

Изменения протромбинообразовательной функции печени наблюдались у 50 больных. При этом у 3 из них отмечалось замедленное протромбиновое время и повышенный протромбиновый индекс, а у 47 - ускоренное протромбиновое время и пониженный протромбиновый индекс. Эти нарушения были изолированными у

3 больных, сочетались с другими тестами, свидетельствующими о нарушении белкового обмена, - у 47.

2. Нарушения липоидного обмена обнаруживались у 21 больного. Гиперхолестеринемия (225-250 мг%) и повышение процента  $\beta$  -липопротеидов (77,2-85,4%) отмечались у 6 из них, небольшая гиперхолестеринемия (210 мг%) - у 1, увеличение процента В-липопротендов  $(82.0-85.4\%) - y$  8 и увеличение процента  $\alpha$ -липопротендов  $(38,0-42,8\%)$  - у 6.

3. Нарушение пигментного обмена было выявлено у 34 больных. При этом наблюдалось повышение содержания бнлирубина в крови по М. И. Бакальчуку в пределах 12,48 мг% - у 29 и в

пределах 24,96 мг% - у 5. Одновременно у больных обнаруживалась и слабо положительная реакция на уробилин в моче.

4. Нарушение антитоксической функции печени на синтез гиппуровой кислоты определялось у 49 больных, при этом у 13 из них оно было тяжелым, у 25 - средней степени и у 11 - легким.

При сопоставлении обнаруженных нарушений различных функций печени у больных серорезистентным сифилисом отмечается, что патологические изменения были выявлены у 68 из 87 обследованных.

Наиболее часто нарушался белковый обмен (у 59 больных), в том числе и протромбинообразовательная функция печени (у 50), затем антитоксическая функция печени на синтез гиппуровой кислоты (у 49). Реже наблюдалось нарушение пигментного (у 34) и липоидного (у 21) обмена. При этом у 56 больных отмечалось одновременное нарушение нескольких функций печени и у 12лишь одной из них.

Статистический анализ частоты нарушений функций печени у больных серорезистентным сифилисом показывает, что они являются характерным признаком при этой форме заболевания  $(t=9.06; <0.1\%).$ 

Таким образом, у больных серорезистентным сифилисом часто наблюдаются висцеральные поражения, которые обычно не проявляются явными клиническими симптомами. Выявление этих поражений имеет большое значение при выясненни причины серологической устойчивости у каждого больного и при составлении плана последующего его лечения.

В литературе приводятся разноречивые данные по вопросу о роли нарушений липоидного и белкового обмена в патогенезе серорезистентности у больных сифилисом. В связи с этим мы изучали более детально расстройства этих видов обмена. С этой целью у больных серорезистентным сифилисом определялись: уровень холестернна, лецитина, процентное соотношение липопротендов и белковых фракций сыворотки крови, общее количество белка сыворотки крови. Исследование липопротендов и белковых сыворотки крови проводилось электрофоретическим фракций методом. Для более правильной оценки результатов исследования, проверки нашей методики и аппаратуры мы обследовали прежде всего группу здоровых людей (30 человек - при изучении липоидного обмена и 28 - белкового обмена) и обработали полученные данные статистическим методом. Сравнивая полученные нами данные у здоровых людей с общепринятыми показателями нормы, мы не отметили расхождений.

При обследовании 110 больных серорезистентным сифилисом гиперхолестеринемия и повышение процента В-липопротендов наблюдались у 9 из них, гиперхолестеринемия - у 1, повышение про-

цента а -липопротендов - у 8 и 3-липопротендов - у 15. Количество лецитина в сыворотке крови у всех больных было в пределах нормы. Таким образом, нарушения липоидного обмена были выявлены лишь у 33 человек из 110 обследованных (30%). Следовательно, не представляется возможным считать, что изменения липондного обмена являются характерными для серорезистентного сифилиса.

Мы обследовали ещё 2 контрольные группы. Одна из них включала в себя 45 больных поздними формами сифилиса. Исследование проводилось у них перед началом первого курса лечения. При этом отмечалось: гиперхолестеринемия и повышение процента В-липопротендов - у 4 человек, повышение процепта *о*-липопротеидов - у 6 и В-липопротеидов - у 7. Вторая контрольная группа состояла из 43 человек, закончивших полноценное лечение по поводу сифилиса, у которых отсутствовали признаки заболевания и реакция Вассермана в крови была отрицательной. Гиперхолестеринемия обнаруживалась у 2 из них, повышенный процент а-липопротеидов - у 1 и 3-липопротеидов - у 2.

При статистическом анализе результатов исследования липоидного обмена не отмечалось существенной разности в частоте этих изменений у больных серорезистентным сифилисом и поздними формами сифилиса, обследованных перед началом первого курса лечения  $(1 = -0.9; > 5\%)$ . Однако, по сравнению с людьми, закончившими лечение от сифилиса и имеющими отрицательную реакцию Вассермана, эта разность была существенной (t = 2,9; < 1%,  $>0,1\%$ ).

Электрофоретнческое исследование липопротеидов сыворотки крови дало возможность выявить у большего числа больных нарушения липоидного обмена, чем определение уровня холестерина обследованных гиперхолестеринемия в крови. Если среди всех отмечалась у 16 человек, то нарушение процентного соотношения липопротеидов наблюдалось у 52.

При сопоставлении нарушений липоидного обмена с титром реакции Вассермана в крови параллелизма не отмечалось.

У 62 больных серорезистентным сифилисом через месяц после окончания курса комплексного лечения (специфическими и неспецифическими средствами) проводилось повторное исследование холестерина, лецитина и липопротеидов сыворотки крови. Нарушения липоидного обмена были обнаружены при первом обследовании, перед курсом комплексной терапии, у 14 из них. После лечения показатели липоидного обмена у 5 человек стали нормальными. Однако необходимо подчеркнуть, что у этих больных реакция Вассермана в крови осталась положительной. Таким образом, нарушения липондного обмена не являются основной причиной серологической устойчивости. Они представляют собою лишь одно из проявлений патологического состояния организма у части больных со стойко положительной реакцией Вассермана в крови.

 $|4$ 

Изучению белковых фракций сыворотки крови у больных серо-<br>резистентным сифилисом придается большое значение. Это объяспяется тем, что белковый состав сыворотки крови (особенно т-глобулины) в известной мере предопределяется и иммунологи-

В литературе приводятся данные о результатах исследования<br>белкового спектра сыворотки крови у больных серорезистентным<br>сифилисом. Но при этом анализ выявленных изменений проводит-<br>ся на основании учета изменений показател

нии этих исследований трудно делать практические выводы.<br>Еммрих (Emmrich, 1953), Кауфман (Kaufman, 1954), Вольф (Wolf, 1957), Вурман, Вундерли (Wuhrmann, Wunderly, 1957), И. Тодоров (1963), на основании сопоставления изменений всех патологических процессах, установили ряд типов белкового спектра крови: островоспалительный, хронический воспалительный, пролиферативно-склеротический и др. В своей работе мы придер-живались этой методики оценки протеннограмм. Она позволяла судить об общем характере патологического процесса у обследованных людей.

Электрофоретическое исследование белковых фракций сыво-<br>ротки крови проводилось нами у 142 больных серорезистентным<br>сифилисом, у которых не было обнаружено поражений внутрен-<br>них органов. Это позволило исключить у них вли иались еще в двух контрольных группах: а) у больных поздними<br>формами сифилиса, перед началом первого курса лечения (138<br>человек); б) у людей, закончивших лечение по поводу сифилиса ловек).

Сводные результаты (в абсолютных цифрах и в процентах) проведенного исследования следующие:

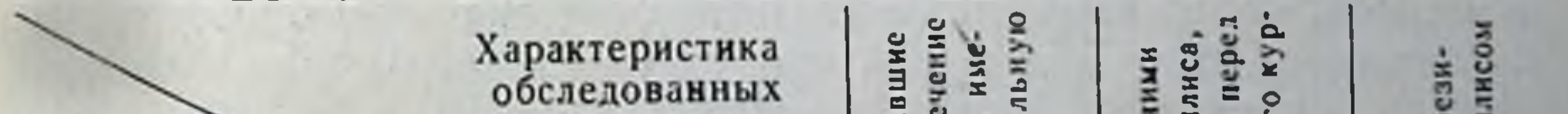

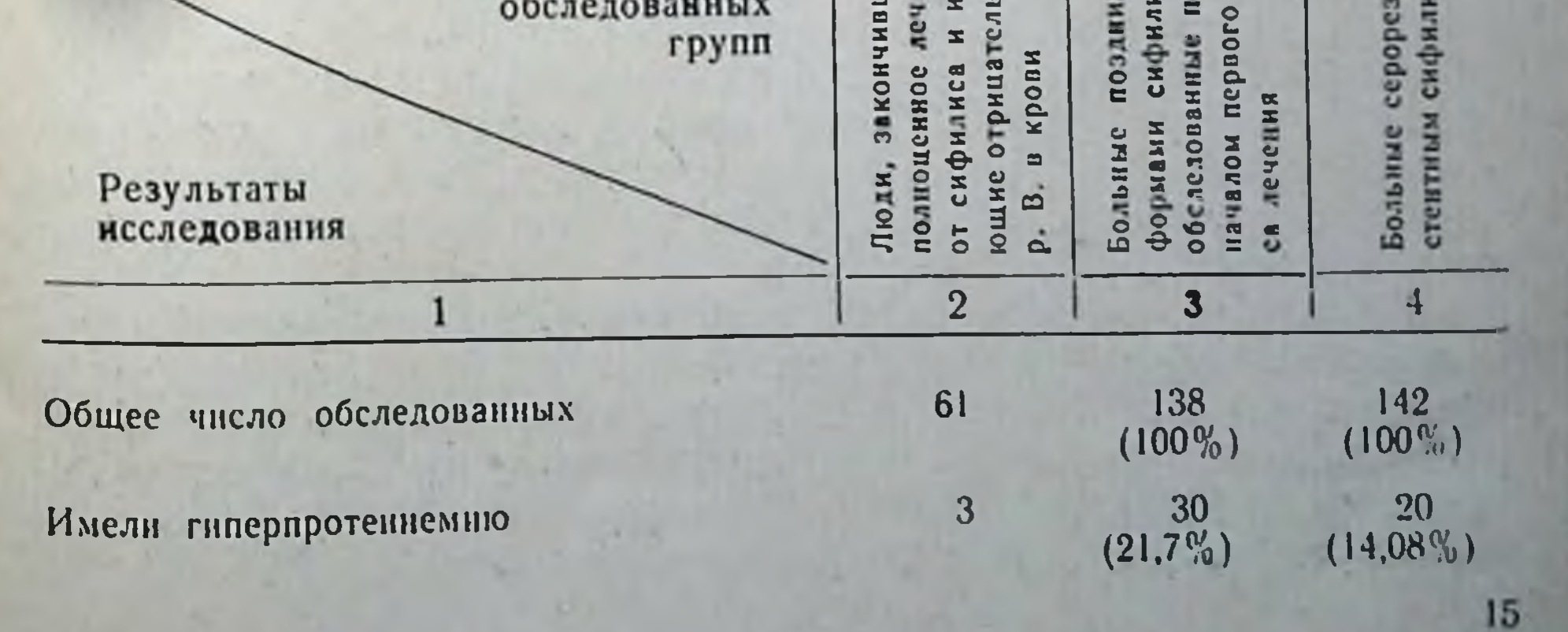

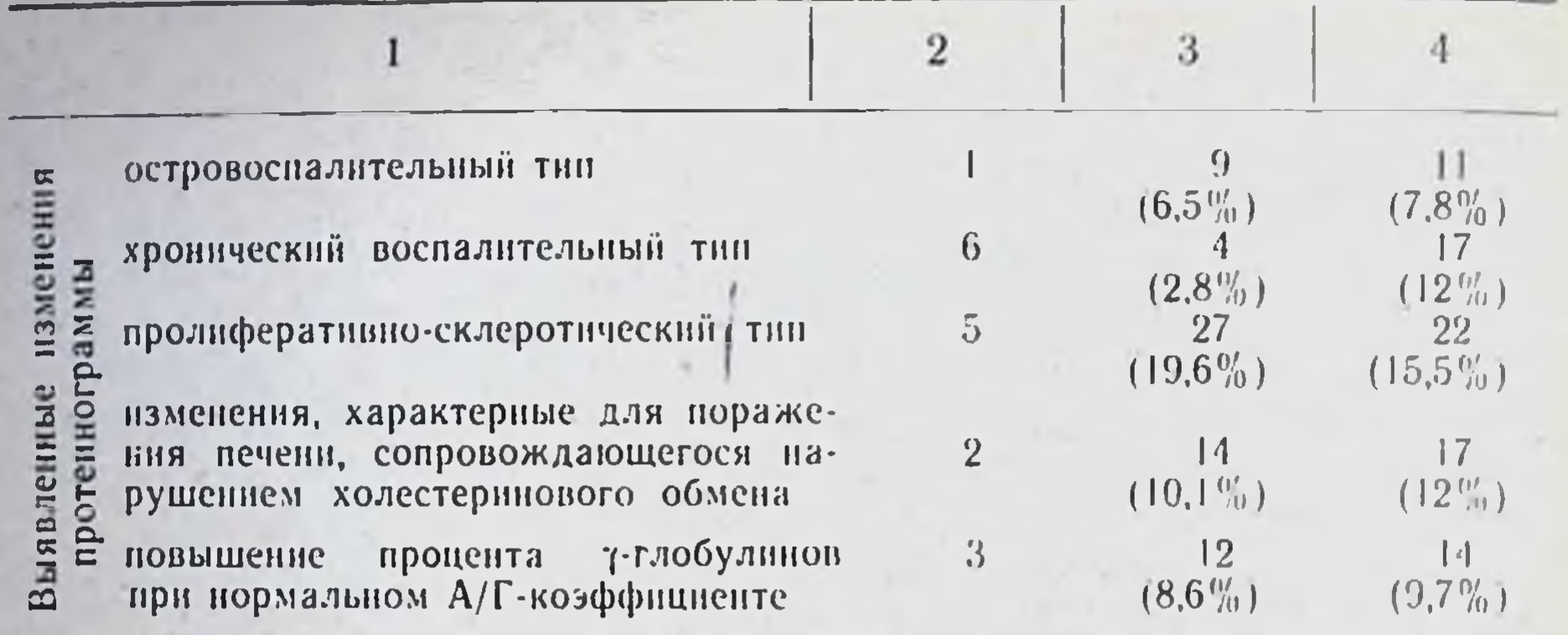

При сравнении частоты отдельных типов патологических протеннограмм у обследованных групп отмечается, что островоспалительный и пролиферативно-склеротический типы наблюдались значительно чаще у больных серорезистентным сифилисом (соответственно у 11 и 22 из 142 обследованных), чем у людей, закончивших лечение от сифилиса и имеющих отрицательную реакцию Вассермана в крови (соответственно у 1 и 5 из 61 обследованного).

Хронический воспалительный тип протеинограммы чаще выявлялся у больных серорезистентным сифилисом (у 12%), чем у больных поздними формами сифилиса, обследованных перед первым курсом лечения (у 2,8%).

Таким образом, из 142 обследованных больных серорезистентным сифилисом - у 81, то есть у 57,04%, отмечались изменения белкового состава сыворотки крови. Они характеризовались изменениями соотношений белковых фракций, указывающими на наличие островоспалительных, хронических воспалительных, пролиферативно-склеротических поражений или нарушения **ФУНКЦИИ** печени, сопровождающегося изменением холестеринового обмена.

При статистическом анализе частоты нарушений соотношений белковых фракций сыворотки крови у больных серорезистентным сифилисом было отмечено, что патологнческий белковый спектр сыворотки крови в известной мере является характерным признаком для данной формы заболевания  $(t = 2.4, <5\% ,> 1\% )$ . Несмотря на неспецифичность изменений белкового спектра крови, мы позволяем себе всё же прийти к этому выводу, ввиду того, что у обследованных нами больных, кроме сифилиса, не обнаруживалось других заболеваний, которые могли бы оказать влияние на белковый состав крови.

Достоверность отмеченного положения подтверждается и результатами обследования контрольных групп. Статистический анализ показывает, что нет существенной разницы между частотой патологических изменений протеинограммы у больных серорезистентным сифилисом и поздними формами сифилиса, обследованных перед началом первого курса лечения (t=1,5;>5%). Вместе

с тем, отмечается значительная разница в частоте патологических изменений белкового спектра сыворотки крови у больных серорезистентным сифилисом по сравнению с людьми, у которых после окончання лечения реакция Вассермана в крови была отрицательной (t=4,1;<0,1%). В этой контрольной группе изменения белковых фракций сыворотки крови наблюдались гораздо реже.

Необходимо подчеркнуть, что мы не отметили параллелизма между характером изменений белковых фракций сыворотки крови и титром серологических реакций.

Среди 125 больных серорезистентным сифилисом, у которых проводилось повторное исследование белковых фракций сыворотки крови через один месяц после окончания комбинированного курса лечения (специфического и неспецифического), отмечались стойкие изменения белкового спектра у 48 человек. В дальнейшем после проведения еще 2-3 курсов дополнительного лечения, у 7 из них соотношение белковых фракций сыворотки крови стало нормальным. Таким образом, мы наблюдали стойкие патологические измепения белкового состава крови у 41 больного (32,8%) серорезистентным сифилисом.

Подводя общий итог проведенным клиническим и лабораторным исследованиям, можно отметить, что углубленное комплексное обследование каждого больного серорезистентным сифилисом, включающее и исследование спинномозговой жидкости, глазного дна, серологическое исследование с трепонемальными антигенами. ниструментальное исследование сердечно-сосудистой системы, рентгенологическое исследование, функциональное исследование печени, исследование белкового спектра сыворотки крови, дает возможность выявить у значительной части больных с устойчивыми серологическими реакциями различные поражения внутренних органов или нервной системы (реже явные, чаще протекающие скрыто). Обнаруженные изменения могут у ряда больных объяснить причину стойкости серологических реакции, недостаточности терапевтического эффекта от обычного противосифилитического лечения.

Анализ наших исследований и данных литературы показывает. что различные факторы (поздно начатое лечение, недостаточная терапия, пониженная сопротивляемость организма, поражения внутренних органов и нервнои системы, осумкованные, малодоступные для медикаментозных средств очаги поражения) могут являться причиной недостаточности терапевтического эффекта, а, следовательно, и стойкости серологических реакций. При этом у одних больных отмечается изолированное возденствие одного из вышеперечисленных факторов, у других - комплексное в самых разнообразных сочетаниях. Каждый из этих факторов в отдельности может быть обусловлен многими причинами. В результате этого и патогенез серорезистентного сифилиса весьма сложным.

Только при условни тщательного всестороннего обследования больного представляется возможным, в известной мере, выяснить причину серологической резистентности у каждого отдельного конкретного больного и наметить пути рациональной терапии. Проводя серологические исследования с трепонемальными антигенами ЦКВИ, удается у ряда больных серорезистентным сифилисом отличить положительную реакцию Вассермана в крови, обусловленную неизлеченным заболеванием, от ложно положительных серологических реакций.

Решение вопроса о лечении больных серорезистентным спфилисом имеет не только большое теоретическое, но, главным образом, и практическое значение.

В литературе приводятся противоречивые высказывания но вопросу лечебной тактики по отношению к больным сифилисом с устойчивыми серологическими реакциями.

Сифилидологам известно много случаев, когда после дополнительного комплексного лечения реакция Вассермана в крови у больных серорезистентным сифилисом становится отрицательной. Наряду с этим, в литературе приводятся наблюдения, свидетельствующие о развитии тяжелых сифилитических поражений внутренних органов и нервной системы у отдельных больных с устойчивыми серологическими реакциями, которым не проводилась дополнительная терапия (Н. С. Ведров, 1950; А. И. Соколин, 1957, 1960; В. А. Рахманов, 1959; А. Ф. Чистяков, 1960 и др.).

Вместе с тем имеются и сообщения о том, что у ряда больных серорезистентным сифилисом реакция Вассермана в крови становится отрицательной через некоторое время после окончания полноценного лечения без применения дополнительной терапии.

Вопросы терапевтической тактики по отношению к больным серорезистентным сифилисом мы решали дифференцированно, в основном в зависимости от результатов комплексного обследования и качества предыдущего лечения.

Из общего числа 396 обследованных больных серорезистентным сифилисом 15 человек выехали из Черновицкой области и мы не имели возможности вести наблюдение за ними. Остальных больных (381 человек) мы разделили на четыре группы. Первая из них (17 человек) состояла из людей, которые заполноценное лечение (специфическое и неспецифиче-**КОНЧИЛИ** ское). Кроме положительной реакции Вассермана в крови (с разведением сыворотки не более 1:20), у них не было других признаков заболевания. Эти лица не привлекались к дополнительному лечению. Вторая группа (192 человека) состояла из больных скрытым серорезистентным сифилисом, которые лечились полноценно в соответствии с существующими схемами, но к моменту их обследования не закончили положенного лечения. Этим больным проводилась в дальнейшем комплексная терапия.

К третьей группе (117 человек) относились больные, плохо леченные в прошлом, у которых отмечалась лишь стойко положительная реакция Вассермана в крови, при отсутствии других признаков заболевания. Эти больные получали не менее 3 дополнительных курсов комплексного лечения.

В четвертую группу (55 человек) были включены люди, имеющне одновременно с положительными серологическими реакциями в крови и признаки сифилитического поражения внутренних органов или первной системы. Их лечение проводилось согласно ннструкции для данной формы заболевання.

При лечении больных серорезистентным сифилисом, наряду со специфическими средствами, мы широко применяли методы неспецифического воздействия на организм, общеукрепляющую терапию, полнвитамины, лечили сопутствующие заболевания, рекомендовали больным соблюдать режим, обеспечивающий повышение эффективности лечения.

В качестве противосифилитических средств вводились препараты мышьяка, висмута, ртути, йода, пенициллин и бициллин-3.

Из перечисленных препаратов наименее изученным являлся бициллин-3. Лечение этим антибиотиком проводилось в соответствин с инструкцией.

С целью изучения возможности применения бициллина-3 при сифилисе и уточнения вопроса частоты его введения в организм, мы определяли концентрацию пенициллина в крови после внутримышечного введения бициллина-3 (322 исследования). При этом было отмечено, что с помощью применяемой нами методики 1 пенициллин удавалось обнаружить в крови в течение 3-4 дней после введения бициллина-3 в дозе 1.200.000 ед., а в моче - на протяженин 25-32 дней после окончания курса лечения. Концентрация антибиотика колебалась в пределах 0,05-2,6 ед. в 1 мл крови и 0,4-5,2 ед. в 1 мл мочи. Следовательно, бициллин-3 целесообразно вводить внутримышечно в дозе по 1.200.000 ед. через 4 дня.

Необходимость неспецифической терапии при серорезистентном сифилисе общепризнана.

При лечении больных серорезистентным сифилисом мы применяли следующие методы неспецифической терапии: внутривенное вливание тетравакцины (у 26 больных), внутримышечное введение 2% взвеси очищенной серы в персиковом масле (у 67 больных), внутримышечное введение стерильного молока (у 8 больных), аутогемотерапию (у 21 больного), подкожное введение кислорода (у 190 больных), введение биогенных стимуляторов (у 147 больных), зональное ультрафиолетовое облучение (у 62 больных), инсулинотерапию (у 12 больных). При внутривенном вливании тетравакцины (146 вливании) отмечалось резкое повышение температуры (выше 39 С) в 78.7 %

<sup>1</sup> Применялась методика, предложенная М. Н. Равич Щербо, В. Н. Баталиным и А. Ф. Быковским (1959).

случаев, сопровождающееся общим плохим самочувствием, резкон головной болью. ломотой в костях, суставах и угнетением функции гематопоэтической системы (в 56,9% случаев). После внутримышечного введения 2% взвеси очищенной серы в персиковом масле (237 введений) подобная температурная реакция (выше 39°С) наблюдалась в 21,9% случаев, а угнетение функции кроветворной системы - в 13,1%. Таким образом, внутривенное введение тетравакцины оказывает чрезмерно интенсивное влияние на организм больного, что влечет за собой часто угнетение функции гематопоэтической системы, общую слабость, плохое общее состояние. В связи с этим мы отказались от впутривенных вливании тетрапиротерании применяли внутримышечно  $2\%$ вакцины и для взвесь серы.

Если методы неспецифического лечения сифилиса, в основном, хорошо разработаны и подробно изложены в ряде монографий, специальных работах и официальных инструкциях, то общая методика неспецифического лечения недостаточно изучена и подлежит дальнейшему исследованию и уточнению.

При составлении плана неспецифического лечения больных серорезистентным сифилисом нам казалось правильным исходить из следующих положений:

1. Выбор средств неспецифического лечения следует проводить с учетом общего состояния организма. Чрезмерно сильные раздражения обычно не стнмулируют, а угнетают сопротивляемость организма.

2. Учитывая стойкость угнетения реактивности организма, наблюдающуюся у больных серорезистентным сифилисом, неспепифическое лечение целесообразно применять на протяжении нескольких курсов специфической терапни.

3. Принимая во внимание, что механизм действия каждого из методов неспецифической терапии имеет некоторые свои особенности и что при лечении сифилиса чередование медикаментозных средств дает лучшие результаты, чем монотонная терапия, представляется более целесообразным приемнять у одного и того же больного в теченне нескольких курсов лечения последовательно различные методы неспецифического воздействия на организм.

После комплексного обследования и принятия решения о необходимости лечения больного серорезистентным сифилисом, первый курс терапии проводился в стационаре специфическими средствами (пенициллином или бициллином-3) в комплексе с неспецифическими методами (пиротерапией, подкожным введением кислорода, зональным ультрафиолетовым облучением, биогенными стимуляторами или инсулином) в сочетании с общетерапевтическим лечением, введением полнвитаминов. Последующие курсы проводились в стационаре или в диспансере. В амбулаторных условнях нз неспецифических средств лечения применялось зональное ультрафиолетовое облучение, аутогемотерапия, введение бногенных стимуляторов. При лечении больных чередовались методы

неспецифической терапии; в течение последующего курса лечения применялся другои метод неспецифической терапин по сравненню с предыдущим курсом.

С целью проверки рекомендуемой нами методики неспецифической терапии серорезистентного сифилиса, мы изучили результаты лечення трех групп больных:

- 1) получивших наряду со специфическим лечением 3-5 курсов неспецифической терапии - 119 человек;
- 2) получивших наряду со специфической терапией 1-2 курса неспецифического лечения - 194 человека;

3) леченных только специфическими средствами - 51 человек.

По своей характеристике (возрасту, полу, первоначальному днагнозу, качеству предыдущего лечения и результатам комплексного обследования больных) эти группы не отличались резко одна от другой.

При сопоставлении результатов лечения этих больных отмечалось, что у людей, получивших 3-5 курсов неспецифической терании, серологические реакции чаще переходили из положительных в отрицательные (63,8%), чем у больных, которым проводилось  $1-2$  курса неспецифического лечения (51%). Статистический анализ достоверности разности этих показателей свидетельствует о том, что их различие является существенным  $(t = 2.28; > 1\%, < 5\%).$ 

Наряду с этим, примерно у 23% больных в первой и второй группах отмечалось снижение титра реакции Вассермана в крови.

Стойко положительные серологические реакции, несмотря на комплексное лечение (специфическое в сочетании с неспецифическим), наблюдались у 12,7% больных из числа получивших 3-5 курсов неспецифической терапии и у 24%, получивших кроме специфического лечения и 1-2 курса неспецифической терапии.

В группе больных серорезистентным сифилисом, леченных только специфическими средствами (51 человек), реакция Вассермана в крови стала отрицательной у 4, титр ее снизился - у 17, остался без изменений - у 27 и повыснлся - у 3.

Таким образом, лучшие результаты получены при сочетании специфического лечения с 3-5 курсами неспецифической терапии.

Однако, несмотря на дополнительное комплексное лечение (специфическое и неспецифическое), у 63 больных серорезистентным сифилисом серологические реакции остались резко положительными. Выясняя причины серорезистентности у этих больных, мы установили, что в прошлом, до проведенной дополнительной терапии, 41 из них получили плохое лечение, 22 - удовлетворительное. Среди больных, удовлетворительно леченных в прошлом, у четырёх были сифилитические поражения нервной системы, у ияти - внутренних органов; 17 человек перенесли тяжелые заболевания, травмы, контузии, в прошлом подвергались хронической интоксикации алкоголем. У 11 больных отмечался серорецидив в различные сроки (от 6 месяцев до 5 лет) после того, как реакция Вассермана в крови стала отрицательной.

За больными серорезистентным сифилисом велось дальнейшее наблюдение после окончания их лечения.

Отдаленные результаты проведенной терапин (через 4 года -15 лет) были изучены у 211 человек (53,2%).

При систематическом серологическом обследовании (2-3 раза в год) 142 человек, у которых в прошлом наблюдалась серорезистентность, а затем после лечения серологические реакции стали стойко отрицательными, отмечалось, что негативация реакции Вассермана в крови наступнла в пернод дополнительного лечения у 26% из них, в течение первого года после окончания лечения - у 28,9%, второго года - у 19,8%, третьего - у 9,8%, четвертого - у 7,7%, пятого - у 3,6%, шестого - у 2,8%, восьмо-<br>го - у 1,4%. Эти данные подтверждают возможность наличия следовых положительных реакций у людей, излеченных от сифилиса.

У 164 человек удалось повторно исследовать спинномозговую жидкость через 1 год - 5 лет после окончания терапин. У 46 из них были обнаружены патологические изменения в спинномозговой жидкости при первом комплексном обследовании (до проведения дополнительного лечения). Повторное исследование спинномозговой жидкости проводилось, в основном, у людей с неудовлетворительными показателями динамики реакции Вассермана в крови после дополнительного лечения (стойкие положительные реакции - у 72, снижение их титра - у 41, повышение их титра - у 4). При повторном исследовании патологическая спинномозговая жидкость была выявлена у 4 больных (из них у 2 она была изменена и при первом обследовании).

Из числа людей, бывших под нашим наблюдением, умерло 7 человек; у трех из них причиной смерти являлся сифилис.

Учитывая, что у больных серорезистентным сифилисом в отдельных случаях могут возникнуть поражения внутренних органов, нервной системы после длительного скрытого периода (С. М. Ротерштейн, 1957; А. И. Соколин, 1960 и др.), мы считаем целесообразным оставлять под наблюдением в течение 10 лет с момента окончания лечения лиц со стойко положительной реакцией Вассермана в крови и снимать их с учета по истечении этого срока, если при комплексном обследовании у них не обнаруживается других признаков заболевания. На основании анализа результатов обследования и лечения больных серорезистентным сифилисом можно отметить, что нет единого метода терапии при этой форме заболевания. Систематическое полноценное, комплексное лечение, с учетом причин серорезистентности у каждого отдельного конкретного больного, в большинстве случаев обеспечивает его излечение.

лечении сифилиса применяется,  $\Pi$ <sub>p</sub> ПО предложению М. А. Розентула (1936), подкожное введение кислорода, как один из методов неспецифической терапии.

Опубликованные данные о механизме действия кислорода при подкожном его введении не освещают комплексно этот вопрос. Между тем его выяснение имеет значение для разработки методики рационального применения оксигенотерапни при серорезнстентном сифилисе.

Мы изучали реакцию организма у больных сифилисом на подкожное введение кислорода, влияние этого метода лечения на титр комплемента сыворотки крови, на концентрацию пенициллина в кровн и сроки его выделения из организма при внутримышечном введении бициллина-3. В первый период работы изучалась реакция организма через 5, 10, 15, 30 минут, 1, 2, 3, 5, 6, 8, 12, 24 н 48 часов после введения кислорода. Предварительный анализ результатов исследования показал, что наиболее выраженные измепения наступают через 5-6 часов после введения кислорода. Через 24 часа исходное состояние обычно восстанавливается. В связи с этим дальнейшие исследования проводились на 5 этапах: до вдувания кислорода, через 3, 6, 24 и 48 часов после его введения.

Кислород вводился подкожно по 400 мл.

Температурная реакция изучалась у 52 больных (после 124 вдуваний кислорода). В 44 случаях наблюдалось общее повышение температуры тела. Наиболее выраженная гипертермическая реакция (37,5-37,7°С) отмечалась через 5-7 часов после подкожного введения кислорода. Температурная реакция сопровождалась у ряда больных небольшими болевыми ощущениями в костях и суставах, ускорением пульса, небольшим повышением систолического артериального кровяного давления, увеличением числа лейкоцитов в периферической крови, ускорением РОЭ, эозинофилией, моноцитозом, сдвигом лейкоцитарной формулы влево. Таким образом, после подкожного введения кислорода наблюдалась реакция организма, сходная в общих чертах с реакцией при пиротерапии, но, конечно, менее резко выраженная.

При капилляроскопическом исследовании ногтевых валиков у 45 больных (84 исследования на 5 этапах каждое из них) наблюдалось расширение капилляров и ускорение кровотока после 81 введения кислорода. При этом отмечалось и более интенсивное окрашивание фона, значительное увеличение числа функционирующих капилляров. У 42 больных с помощью аппарата Мищука определялась электрометрическим способом разность температуры кожи над местом введения кислорода и в симметричном участке (95 исследований на 5 этапах каждое). После 81 вдування кислорода температура кожи над местом кислородного депо была выше на 0,8-2,0°С. Через 24 часа эта разность температур не превышала пределы физиологической нормы.

У большинства больных подкожная крепитация исчезала через 18-20 часов после вдування кислорода.

Следовательно, после подкожного введения кислорода отмечается общая и местная реакция органнзма, свидетельствующая о стимулирующем влиянии данного метода лечения. Ввиду того, что при этом исходное состояние обычно восстанавливается через 24 часа, повторные подкожные введения кислорода целесообразно проводить через день.

При лечении бициллином-3 в сочетании с 8-10 подкожными вдуваниями кислорода в конце курса лечения отмечалось повышение титра комплемента сыворотки крови - у 18 из 24 обследованных больных. Это сведительствует о том, что проводимое комплексное лечение часто оказывает благоприятное влияние на общее состояние организма больного и способствует повышению его сопротивляемости.

Сопоставление результатов исследования концентрации пепициллина в крови и сроков его выделения из организма больных сифилисом после внутримышечного введения одного бициллина-3 (322 исследования) и бициллина-3 в сочетании с подкожным введением кислорода (117 исследований) показывает, что оксигенотерапия способствует повышению концентрации антибнотика в крови. При этой комбинированной терапии пеннциллин обнаруживается в крови в течение более продолжительного времени (до 7 дней после окончания курса лечения), чем при лечении одним бнциллином-3 (до 4 дней).

Результаты исследования механизма действия кислорода при подкожном его введении указывают на целесообразность широкого внедрения в практику этого метода неспецифической терапии. Каких-либо тяжелых осложнений не отмечалось при этом методе лечения.

Однако следует иметь в виду, что в редких случаях у отдельных больных может наблюдаться временное угнетение функции гематопоэтической системы, снижение титра комплемента в сыворотке крови. В связи с этим оксигенотерапию, также как и остальные методы неспецифического лечения, следует проводить под контролем тщательного клиннко-лабораторного обследования.

Серорезистентный сифилис чаще всего наблюдается у людей, леченных по поводу поздних проявлений заболевания. Лучшим методом лечения сероустойчивых форм сифилиса является комплексная терапня (специфическая, неспецифическая, общетерапевтнческая). Учитывая это, мы поставили перед собой задачу выяснить эффективность профилактики серорезистентности при поздних формах заболевания путем проведения с первого курса не только специфического, но и неспецифического лечения. С этой целью были изучены результаты лечения у 104 больных сифилисом, которым, начиная с первого курса, проводилась наряду со специфической и неспецифическая терапия (пиротерания, подкожное введение кислорода, ультрафиолетовое облучение или введение биогенных стимуляторов). Неспецифическое лечение в течение первых 3 курсов лечения получили 86 человек и в тече-

ние первых 4 курсов - 18 человек. Одновременно лечились сопутствующие заболевания, проводилась общеукрепляющая терапия. включая введение поливитаминов.

При обследовании больных перед началом лечения было установлено, что поздние проявления болезни имели 98% из них. Возденствию различных факторов, понижающих сопротивляемость организма, подвергались в прошлом 49% больных. Одновременно болели сопутствующими заболеваниями - 7,7%. Патологическую спинномозговую жндкость мы обнаружили у 6,03% обследованных. Следовательно, у значительной части больных были предпосылки для развития серорезистентности после обычного лечения (специфического, без применения методов неспецифической терапин).

В результате комплексного лечения, проведенного с первого курса, серологические реакции стали отрицательными у 70,2% больных, их титр снизился - у 12,5%, остались стойко положительными - у 17,3%.

Стойко положительные серологические реакции на протяжении 2-5 лет после окончания комплексного лечения наблюдались у больных с явлениями висцерального сифилиса, анемии, развившейся в пернод противосифилитнческого лечения, у людей, подвергавшихся хронической интоксикации алкоголем.

При изучении 151 истории болезни больных поздними формами сифилиса, которым в амбулаторных лечебных учреждениях проводилось только обычное лечение без неспецифической терапии. было установлено, что у 70 человек, то есть у 46.3%, серологические реакции остались стойко положительными.

Следовательно, проводимая с первого курса лечения комплексная (специфическая и неспецифическая) терапия больных поздними формами сифилиса является эффективным методом профилактики серорезистентности.

В процессе выполнения данной работы мы ставили перед собой и задачу оказания помощи дермато-венерологам Черновицкой области в борьбе с серорезистентным сифилисом.

Для того, чтобы выяснить конъюнктуру заболеваемости сифилисом, были изучены отчеты, материалы архива Черновицкого сбластного кожно-венерологического диспансера, Черновицкой областной клинической больницы, Черновнцкой областной психоневрологической больницы, Черновицкой областной станции переливания крови, Черновицкого городского кабинета медицинского профилактического осмотра, прозектур областнон клиническон, областной психоневрологической и I городской клинической больниц, Черновнцкого областного бюро судебно-медицинскон экспертизы. На основании анализа этих данных за период с 1945 по 1962 годы было установлено, что, несмотря на резкое снижение заболеваемости сифилисом в Черновникой области, по-видимому,

еще имеется некоторое число невыявленных больных поздними. скрытыми формами сифилиса, у которых после «обычного» лечения сравнительно часто могут наблюдаться устойчивые серологические реакции. Данное положение объясняется тяжелым санитарным наследием, оставшимся от времен господства австрийских баронов, румынских бояр и немецко-фашистской оккупации на Северной Буковине. Своевременное выявление этих больных и полноценное их лечение является одним из звеньев комплекса мероприятий по профилактике серорезистентного сифилиса.

Для профилактики серологической устойчивости у больных сифилисом первостепенное значение имеет тщательное выполнение всех принципов советской диспансерной системы медицинского выявление и привлечение к лечению обслуживания населения, больных сифилисом в ранние периоды заболевания, выявление носителей скрытой сифилитической инфекции, больных поздними формами сифилиса и комплексное их лечение (специфическое, неспецифическое, общетерапевтическое), начиная с первого курса и на протяжении последующих 3-4 курсов.

В проводимых дермато-венерологами Черновнцкой области мероприятиях по борьбе с серорезистентным сифилисом мы принимали следующее участие:

1. Анализировали совместно с врачами истории болезни больных серорезистентным сифилисом и годовые конъюнктурные отчеты дермато-венерологических учреждений.

2. Консультировали больных серорезистентным сифилисом в областном кожно-венерологическом диспансере и кожно-венерологических кабинетах райбольниц.

3. Проводили в клинике углубленное обследование больных серорезистентным сифилисом и комплексное их лечение в стационарных условиях (не менее 1 курса каждому обследованному больному).

4. С целью унификации методики лечения больных серорезистентным сифилисом в лечебных учреждениях Черновицкой области, нами было прочитано 9 докладов по вопросам патогенеза, диагностики, терапии и профилактики серорезистентного сифилиса и проведено 5 занятий по этим вопросам с врачами дермато-венерологами Черновицкой области.

Были составлены и изданы: «Методическое письмо для врачей дермато-венерологов Черновицкой области по вопросу лечения и профилактики серорезистентного сифилиса» «Матерналы в  $H$ номощь санитарно-просветительной работе среди больных сифилисом».

5. С целью повышения интереса практических врачей к данной работе и улучшения качества осуществляемых ими мероприятий. 4 врачей мы привлекли дермато-венерологов (В. Я. Будака, Р. М. Халфину, Д. С. Шмулевича, В. И. Герцовича) к проведенню научных исследовании по вопросам диагностики и терапии серорезистентного сифилиса.

Успеху проведения работы по снижению заболеваемости серорезистентным сифилисом во многом способствовали санитарноразъяснительные беседы с больными сифилисом и особенно, как показал опыт, индивидуальные беседы с каждым больным. После беседы больные охотно соглашались на исследование спинномозговой жидкости, лечились регулярно и соблюдали рекомендованнын режим.

Большое значение для организации комплексного обследования больных серорезистентным сифилисом имела наша работа по обследованию лиц, закончивших лечение по поводу сифилиса, к выполнению которой мы приступили в 1949 году. При участии дермато-венерологов клиники кожных и венерических болезней медицинского института было обследовано ком-Черновникого плексно (с исследованием спинномозговой жидкости) 2437 человек, окончивших лечение от сифилиса. Удалось организовать проведение этого обследования не только в областном центре, но и в двух районах Черновицкой области (в Вижницком и Новоселицком).

Учитывая всё изложенное выше, выполненную нами работу можно рассматривать и как один из разделов комплекса мероприятий по снижению заболеваемости сифилисом, проводимых дерматовенерологами Черновицкой области. Ее практическим итогом является снижение заболеваемости серорезистентным сифилисом средн населення Северной Буковины.

#### Выводы

1. Изучение динамики серологических реакций у 513 больных с различными формами сифилиса (ранними и поздними), получивших полноценное лечение, показало, что можно считать сифилис серорезистентным в тех случаях, когда реакция Вассермана в крови не становится отрицательной после трех курсов лечения у больных первичным сероположительным и вторичным свежнм сифилисом и после четырех курсов лечения - у больных с более ноздними формами заболевания.

2. У больных серорезистентным сифилисом обычно отмечается низкий титр реакции Вассермана в крови с липоидными антигенами - 3+ или 4+ в разведении 1:5 (у 65,9% по нашим наблюдениям). Средняя реактивность их сыворотки в условных единицах равна 10,8. 3. Трепонемальные антигены ЦКВИ являются высоко чувствительными и специфичными. У ряда больных они позволяют отдифференцировать положительную реакцию Вассермана в крови, обусловленную наличием сифилитической инфекции, от ложно положительной. У части больных серорезистентным сифилисом (у 12,4% по нашим данным) титр серологических реакций с трепонемальными антигенами выше, чем титр с липондными антигенами. 4. Серологическая резистентность у оольных сифилисом зависит не только от качества предыдущего лечения, но и от ряда  $27$ 

других факторов. Чаще всего она наблюдается у больных поздними формами сифилиса и в основном у тех из них, которые перенесли в прошлом различные тяжелые заболевания, травмы, контузии, интоксикации. Стойко положительная реакция Вассермана в крови отмечается не только у больных, получивших неполноценную терапию, но и хорошую. Из числа обследованных намн 48% получили неполноценное лечение.

5. При комплексном обследовании удается выявить у ряда больных серорезистентным сифилисом явные симптомы поражения внутренних органов, нервной системы, а также и признаки скрытого сифилитического менингита (по нашим данным, соответственно у 1,8%, 2,3% и 13,4%).

6. У многих больных серорезистентным сифилисом, у которых при обычном обследовании не обнаруживаются поражения сердечно-сосудистой системы, при электро-, вектор-, баллистокардиографическом исследовании выявляются диффузные изменения мнокарда (по нашим наблюдениям, у 40 из 52 обследованных). Эти изменения сочетаются с поражением аорты более чем у одной трети больных (по нашим данным, у 16 из 40 с поражением мнокарда). Более чем у половины больных, у которых при электро-, вектор-, баллистокардиографическом исследовании ВЫЯВЛЯЮТСЯ выраженные и умеренные изменения, обнаруживается скрытое нарушение регуляцин кровообращения.

7. Нарушения функций печени выявляются у значительной части больных скрытым серорезистентным сифилисом (по нашим данным, у 68 из 87 обследованных). При этом наиболее часто изменяется белковообразовательная функция (у 59), затем антитоксическая на синтез гиппуровой кислоты (у 49), пигментообразовательная (у 34). Реже наблюдаются нарушения липоидного обмена (у 21). У большинства больных нарушается несколько функций печени (по нашим данным, у 56 из 87 обследованных) и у небольшой части - лишь одна из них (у 12).

8. Несмотря на то, что нарушение липоидного обмена не является характерным признаком для больных серорезистентным сифилисом, оно всё же наблюдается у них в 3 раза чаще, чем у лиц с отрицательной реакцией Вассермана в крови после окончания лечения от сифилиса. Электрофоретическое исследование липопротеидов сыворотки крови дает возможность значительно чаще выявлять нарушения липоидного обмена, чем определение количества холестернна в сыворотке крови. 9. При электрофоретическом исследовании белковых фракций сыворотки крови у больных скрытым серорезистентным сифилисом обнаруживаются изменения белкового состава сыворотки крови, свидетельствующие о наличии островоспалительных, хронических воспалительных, пролиферативно-склеротнческих процессов в организме (по нашим данным, соответственно у 7,8%, 12%, 15,5%). У части больных серорезистентным сифилисом изменения белково-

го состава крови являются стойкими, несмотря на дополнительное комплексное лечение (по нашим наблюдениям, у 32,8% больных).

Патологические протеннограммы у больных серорезистентным сифилисом наблюдаются в 2 раза чаще, чем у людей с отрицательной реакцией Вассермана в крови после окончания лечения от сифилиса.

10. Нарушення соотношений липопротеидов и белковых фракции сыворотки крови не являются специфичными. Между ними и титром серологических реакций нет параллелизма.

11. Выявленные изменения при инструментальном исследовании сердечно-сосудистой системы, функциональном исследовании печени, электрофоретическом исследовании белковых фракций сыворотки крови свидетельствуют о наличии скрытых поражений внутренних органов у значительной части больных так называемым «скрытым серорезистентным сифилисом».

12. Результаты комплексного обследования больных серорезистентным сифилисом показывают, что серологическая резистентпость может быть обусловлена различными причинами. Правильное разрешение вопросов лечебной тактики по отношению к больным серорезистентным сифилисом, определение плана их дальнейшего лечения возможно лишь при учете данных всестороннего обследования.

13. Эффективным методом лечения больных серорезистентным сифилисом является комплексная терапия - специфическая в сочетании с неспецифической, применяемая на протяжении 3-5 курсов лечения.

Целесообразно чередовать между собой различные методы неспецифического лечения и, в связи с этим, применять в течение каждого из последующих курсов другой метод.

В результате комплексного лечения больных серорезистентным сифилисом реакция Вассермана в крови стала отрицательной у 63,8% из них, снизился ее титр - у 23,5%, осталась без изменений - у 12,7%.

14. Подкожное введение кислорода является эффективным методом стимулирующей терапии при серорезистентном сифилисе.

При комплексной терапии бициллином-3 в сочетании с подкожным введением кислорода пенициллин обнаруживается в крови более продолжительное время и в большей концентрации, нежели при лечении одним бициллином-3. 15. Стойко положительная реакция Вассермана в крови у лиц. окончивших полноценное лечение (специфическое в комплексе с неспецифическим), может быть проявлением «следовой» положительной серологической реакции. В большинстве случаев эта реакция становится отрицательной в течение первых пяти лет после окончания лечения (по нашим данным, у 69,8% из числа лиц с отрицательной реакцией Вассермана в крови после лечения по поводу серорезистентного сифилиса). 16. Несмотря на хорошне результаты, наблюдаемые у большинства больных серорезистентным сифилисом после дополнительного комплексного лечения, прогноз при этой форме заболевания всё же необходимо ставить с большой осторожностью. У отдельных больных, несмотря на проведенное лечение, в последующем наблюдаются серологические рецидивы, тяжелые сифилитические поражения внутренних органов, нервнои системы и даже летальные исходы.

17. Комплексная терапия (специфическая и неспецифическая) больных поздними формами сифилиса, применяемая с первого курса и проводимая в течение последующих 3-4 курсов лечения, является эффективным методом профилактики серорезистентности.

На основании проведенной работы можно сделать следующие практические рекомендации:

1. Каждый больной серорезистентным сифилисом подлежит комплексному обследованию в стационарных условиях. Этот комплекс должен включать в себя: а) общее клиническое исследование; б) серологическое исследование; в) рентгенологическое исследование; г) исследование глазного дна; д) исследование спинномозговой жидкости; е) инструментальное исследование сердечнососудистой системы; ж) функциональное исследование печени; з) исследование белковых фракций сыворотки крови.

2. При серологическом исследовании больных сифилисом следует применять также и трепонемальные антигены ЦКВИ (протеиновую фракцию культуральных бледных трепонем, взвесь культуральных бледных трепонем, обработанных ультразвуком).

3. У больных первичным сероположительным и вторичным свежим сифилисом необходимо применять с первого курса лечения, наряду со специфической терапией, и витамины, а также, при соответствующих показаниях, общее терапевтическое лечение. Если после трех курсов лечения серологические реакции остались положительными, следует применять в комплексе со специфическим лечением пиротерапию, оксигенотерапию, зональное ультрафиолетовое облучение или другой метод неспецифической терапии.

4. У больных поздними формами сифилиса целесообразно это неспецифическое лечение проводить совместно со специфическим,

начиная с первого курса, применяя одновременно общеукрепляющее лечение и поливитамины.

5. Неспецифическую терапию нужно применять на протяжении 3-5 курсов лечения (в зависимости от динамики серологических реакции). У одного и того же больного каждый последующий курс неспецифического лечения целесообразно проводить другим методом неспецифического воздействия (чередовать методы неспешифического лечения), с учетом реакции организма на проводимую терапию.

6. Первый комплексный курс лечения следует проводить в условнях стационара и применять наряду со специфической тера-30

пией пиротерапию, оксигенотерапию, зональное ультрафиолетовое облучение или гемотрансфузии. Последующие курсы могут быть проведены и в амбулаторных условиях специфическими средствами в сочетании с оксигенотерапией, зональным ультрафиолетовым облучением, биогенными стимуляторами, аутогемотерапией или другим методом неспецифической терапии.

7. После окончания лечения целесообразно вести в течение 10 лет наблюдение за лицами со стойко положительной реакцией Вассермана в крови и обследовать их периодически (2 раза в год).

8. При наличии серологической резистентности после окончания полноценного комплексного лечения (специфического и неспепифического) и отсутствия каких-либо признаков заболевания, кроме положительной реакции Вассермана в крови с низким титром, следует воздержаться от дополнительного лечения и оставить обследуемого под наблюдением.

9. С целью профилактики серорезистентности у больных сифилисом необходнмо: а) выявлять и привлекать к лечению больных сифилисом в ранние стадии заболевания; б) всесторонне комплексно обследовать каждого больного сифилисом перед началом сго лечения; в) проводить полноценную противосифилитическую терапию, насыщать больных витаминами, одновременно лечить сопутствующие заболевания, устранять воздействие факторов, понижающих сопротивляемость организма; г) применять у больных с поздними формами сифилиса, начнная с первого курса. наряду со специфической терапией и неспецифическую, и проводить такое комплексное лечение в течение последующих 3-4 курсов.

### По материалам диссертации опубликованы следующие работы:

1. Некоторые материалы к вопросу о заболеваемости сифилисом в Черновникой области. Вестник венерологии и дерматологии, 1956, № 2. с. 21-24. Соавт. проф. З. Н. Гржебни.

2. Сравнительная оценка некоторых методов неспецифического лечения сифилиса. В кн.: Рефераты докладов 31-й научной конференции Черновицкого медицинского института. Черновцы, 1957, с. 6-9.

3. Изменения периферической крови при пиротерапии серорезистентного сифилиса. Сборник научных трудов Черновицкого мединститута. В. 7. Черновцы.  $1958$ , c.  $16 - 21$ .

4. Показатели количественного метода реакции Вассермана при серорези-

стентном сифилисе. Сборник научных работ Черновицкой областной клинической больницы. В. 1. Черновцы, 1958, с. 180-183. Соавт. Р. М. Халфина.

5. Опыт лечения больных нейросифилисом эндолюмбальным введением пеннциллина. Сборник научных работ Черновникого медицинского института. В. 9. Черновцы, 1959, с. 27-32. Соавт. проф. З. Н. Гржебнн.

лечения в профилактике серорезистентного неспецифического 6. Роль сифилиса. В. кн.: Научные записки (Черновицкий мединститут). В. 13. Черновцы,  $1960, c. 229 - 235.$ 

7. Значение исследования белковых фракций сыворотки крови у больных серорезистентным сифилисом. В кн.: Научные записки (Черновицкий мединститут). В. 13. Черновцы, 1960, с. 236-247.

8. К вопросу о серорезистентном сифилисе. В кн.: Труды II съезда дерматовенерологов Украинской ССР (Харьков. 18-20. XI. 1959). Киев. 1960, с. 370-374. Соавт. Д. С. Шмулевич.

9. Итоги комплексной работы по проверке антигенов из культуральных бледных трепонем в реакции Вассермана. В кн.: Труды V Всесоюзного съезда дермато-венерологов (Ленинград, 14-19. XII. 1959). Л., 1961, с. 436-438. Комплексная работа под руководством и при участии проф. Н. М. Овчинникова.

10. Итоги комплексного изучения культуральных антигенов для сероднагностики сифилиса. В кн.: Тезисы докладов. І Всероссийский съезд дермато-венерологов (Москва, 11-15. XII. 1961). М., 1961, с. 73-75. Комплексная работа под руководством и при участии проф. Н. М. Овчинникова.

11. Методическое письмо для врачей дермато-венерологов Черновнцкой области по вопросу лечения и профилактики серорезистентного сифилиса. Черновцы, 1962, 8 с.

12. Серорезистентный сифилис (Материалы в помощь санитарно-просветительной работе среди больных сифилисом). Черновцы, 1962, 4 с.

13. К вопросу о применении трепонемальных антигенов в сероднагностике сифилиса. В ки.: Научные записки (Черновнцкий мединститут). В. 15. Черновцы.  $1962$ , c.  $12-20$ .

14. Материалы к вопросу о механизме действия кислорода при подкожном его введении. В кн.: Научные записки (Черновицкий мединститут). В. 15. Черновцы, 1962, с. 20-26.

15. Материалы к проблеме серорезистентного спфилиса. В кн.: 39 итоговая научная конференция Черновицкого мединститута (тезнсы докладов). Черновцы.  $1963$ , c. 9-10.

16. Значение электро-, вектор-, и баллистокардиографического исследования больных серорезистентным сифилисом. Вестник дерматологии и венерологии. 1963, № 10, с. 53-59. Соавт. В. И. Герцович.

17. Опыт лечения больных серорезистентным сифилисом. В кн.: Материалы 40 итоговой научной конференции (Черновникий государственный медицинский институт). Черновцы, 1964, с. 78-80.

#### Материалы диссертации были доложены:

1. На заседаннях Черновицкого областного научного общества дерматовенерологов, г. Черновцы, 22.X-1954, 24.XII-1955, 28.X-1957, 23.XII-1960, 1.IV-1962, 19.IV-1963.

2. На научных конференциях Черновнцкого государственного медицинского института, г. Черновцы, 27.XI-1954, 16.XII-1955, 9.1-1958.

3. На областном совещании дермато-венерологов Черновицкой области, г. Черновцы, 5.III-1957, 4.IV-1958, 12.V-1961.

4. На объединённом пленуме Учёной комиссии по дермато-венерологии при Учёном Совете Министерства здравоохранения УССР совместно с Учёным Советом Украинского научно-исследовательского кожно-венерологического института и правлением Украинского научного общества дермато-венерологов, г. Ужгород, 27.IV-1957.

5. На II съезде дермато-венерологов УССР, г. Харьков, 19.XI-1959.

6. На V Всесоюзном съезде дермато-венерологов, г. Ленинград, 18.XII-1959.

7. На научной конференции Черновицкой областной клинической больницы, г. Черновцы, 21.ХІІ-1960.

8. На I Всероссийском съезде дермато-венерологов, г. Москва, 14.XII-1961. 9. На заседании Учёного Совета Черновицкого государственного медицииского института, г. Черновцы, 28.11-1963.

Сдано в набор 6.III-1964 г. Подписано к печати 19.III-1964 г. Формат бумаги  $60\times90$ <sup>1</sup>/16. Печ. лист. 2. БД 00040. Тираж 300. Бесплатно. Заказ № 2255. Областная типография управления культуры Черновнцкого облисполкома, г. Черновцы, ул. Щорса, 23.

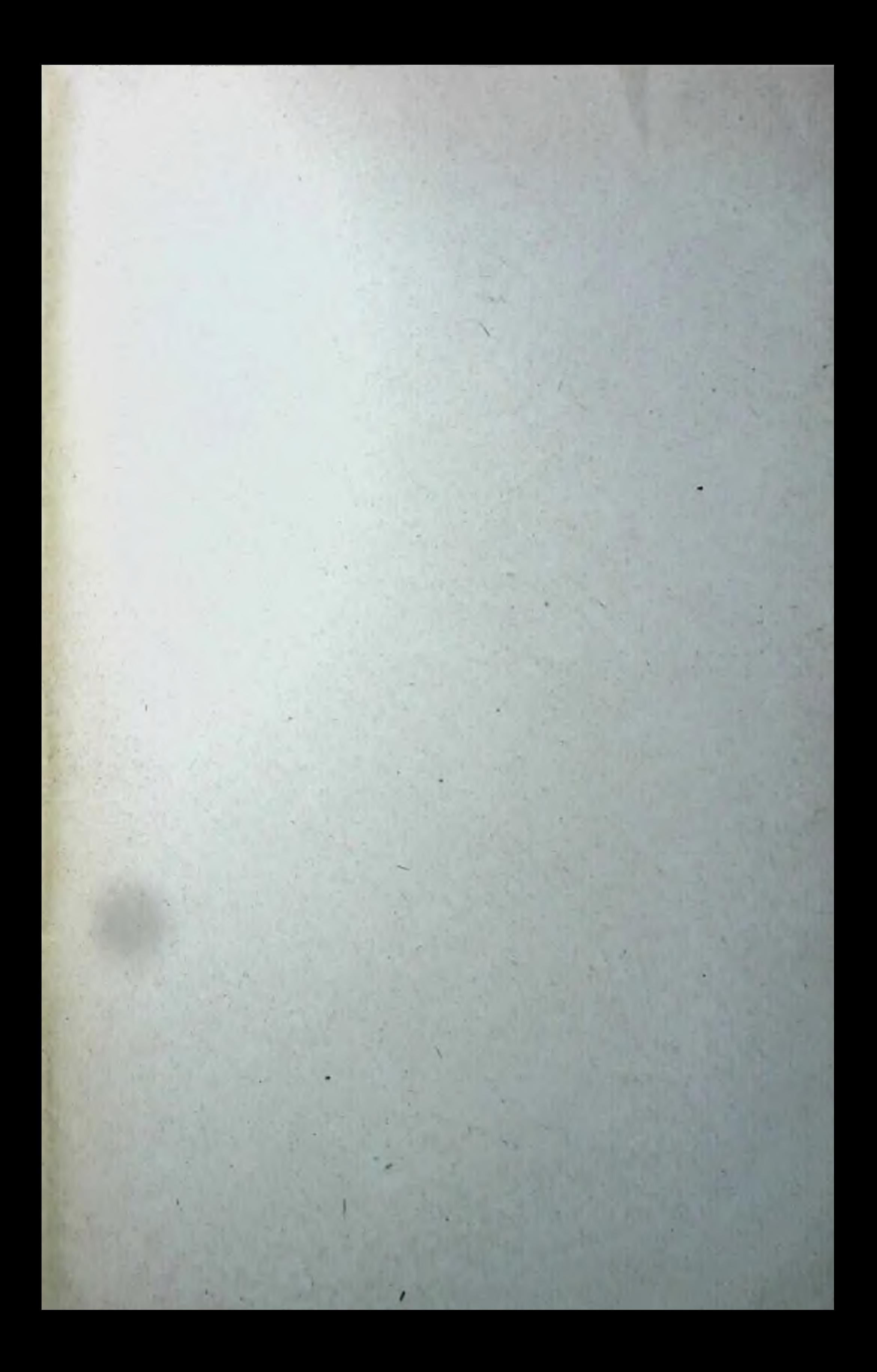